# SCC0173 – Mineração de Dados Biológicos

### Mineração de Regras de Associação

#### **Prof. Ricardo J. G. B. Campello**

SCC / ICMC / USP

# Créditos

- Parte deste material consiste de adaptações <sup>e</sup> extensões dos originais:
	- П **gentilmente cedidos pelos professores Eduardo** R. Hruschka (baseados no curso de Gregory Piatetsky-<br>Shaniro disponível no sítio http://www.kdnuggets.com) e Shapiro, disponível no sítio http://www.kdnuggets.com) <sup>e</sup> André C. P. L. F. de Carvalho
	- П do livro de (Tan et al., 2006)

# Aula de Hoje

- r. Introdução à mineração de regras de associação
	- П Medidas de suporte e confiança
	- П Princípio "apriori"
	- ш Regras de associação
	- П Aplicação em descoberta de padrões de risco

### Análise de Associação

- Descoberta <sup>e</sup> interpretação de padrões de inter-relacionamento interessantes que podem estar escondidos em grandes bases de dados de "transações"

**4**

### Exemplos de Transações:

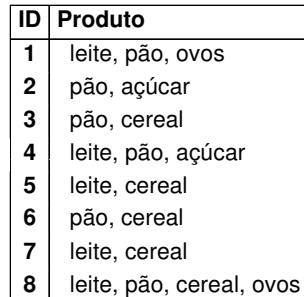

#### **9** leite, pão, cereal

**5**

**7**

### Análise de Associação

- Variados Campos de Aplicação
- Por exemplo:
	- Mercados: relações entre produtos, perfis de consumo, etc.
	- Meteorologia: Meteorologia: relações entre fenômenos atmosféricos, terrestres, marítimos, etc.
	- Medicina: relações entre exames, sintomas, doenças, etc.
	- Bioinformática...

### Exemplo de Base de Dados de Transações:

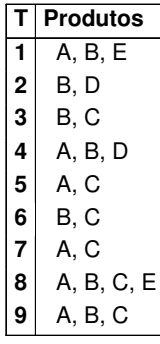

Exemplos = Transações

# Exemplo de Base de Dados de Transações:

**6**

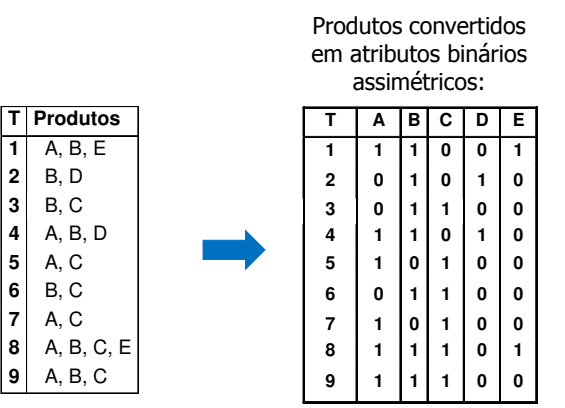

**8**

**Itens:**

**A = leite**

 **B= pãoC= cereal**

**D= açúcar**

**E= ovos**

### NOTA

- Todas as discussões <sup>a</sup> seguir presumem que as bases de dados de transações em questão são **binárias assimétricas**
- Métodos para análise de associação sobre bases não binárias, tais como, por exemplo, aquelas contendo transações de consumo com a **quantidade** e/ou **preço** dos itens envolvidos, estão além do escopo deste curso.

### Definições:

- **Conjunto de Itens (itemset) <sup>I</sup>**: um subconjunto de itens possíveis
	- Exemplo: I = {A, B, E} (ordem não é importante)
	- Pode ser parte de (ou toda) uma **transação** (t)
- **Suporte(I)** = nº de transações t que contêm I

**10**

- Na base de dados anterior temos que:  $sup({A, B, E}) = 2$ ,  $sup({B, C}) = 4$
- **Conjunto de Itens Freqüentes**: sup(I) <sup>≥</sup> sup\_mín, onde *sup\_mín* é o suporte mínimo, definido pelo usuário

### Propriedade do Subconjunto:

**9**

### - **Todo subconjunto de um conjunto freqüente é também freqüente**

- Por quê?
- Exemplo: suponhamos que {A,B} seja freqüente. Dado que cada ocorrência de {A,B} inclui A e B, então A e B tem de ser eles próprios freqüentes
- Quase todos os algoritmos para extrair regras de associação são baseados nesta propriedade

### Regras de Associação:

- **Regra de Associação R** :
	- Conjunto de itens <sup>1</sup><sup>⇒</sup> Conjunto de itens 2
		- Conjuntos de itens 1 e 2 disjuntos
	- **Interpretação:** se determinada transação inclui o conjunto de itens 1, então esta também inclui (ou provavelmente inclui) o conjunto de itens 2
		- Cuidado! Não deve ser interpretada como causa efeito!
- Exemplos:
	- A,B <sup>⇒</sup> E,C

$$
\blacksquare A \Rightarrow B, C
$$

### Como Obter Regras de Associação?

- Dado um conjunto de itens freqüentes {A, B, E}, quais são as possíveis regras de associação?
	- $\blacksquare$  A  $\Rightarrow$  {B, E}
	- {A, B} <sup>⇒</sup> <sup>E</sup>
	- {A, E} <sup>⇒</sup> <sup>B</sup>
	- <sup>B</sup><sup>⇒</sup> {A, E}
	- {B, E} <sup>⇒</sup> <sup>A</sup>
	- $\blacksquare$  E  $\Rightarrow$  {A, B}

### Exemplo de Regras de Associação Formadas por 3 Itens:

- **Dado um conjunto de itens {A,B,E} com suporte = 2, quais regras de associação possuem conf\_mín = 50% ?**
	- A,  $B \Rightarrow E$  : conf=2/4 = 50%
	- A,  $E \Rightarrow B : \text{conf=2/2} = 100\%$
	- B,  $E \Rightarrow A : \text{conf=2/2} = 100\%$
	- $E \Rightarrow A$ , B : conf=2/2 = 100%

Confiança é menor do que a mínima requerida:

A ⇒ B, E : conf=2/6=33% < 50%

B  $\Rightarrow$  A, E : conf=2/7=28% < 50%

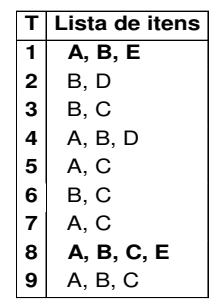

### Suporte e Confiança:

- Seja R: I <sup>⇒</sup> J uma regra de associação
	- $\text{sup}(R) = \sup(I \cup J) / N$ 
		- N = No de transações (fixo)
		- Logo, a união dos conjuntos I <sup>∪</sup> J define o suporte
	- conf(R) = sup(I ∪ J) / sup(I) é a confiança de R
		- Número de transações que possuem I e J dividido pelo número de transações que possuem <sup>I</sup>
- Regras de associação com mínimo suporte são às vezes chamadas de "regras fortes"

**14**

Exemplo (Freitas & Lavington):

Se "café" então "pão"; Suporte=0,3 / Confiança=1

Se "café" então "manteiga"; Suporte=0,3 / Confiança=1

Se "pão" então "manteiga"; Suporte=0,4 / Confiança=0,8

Se "café E pão" então "manteiga"; Suporte=0,3 / Confiança=1

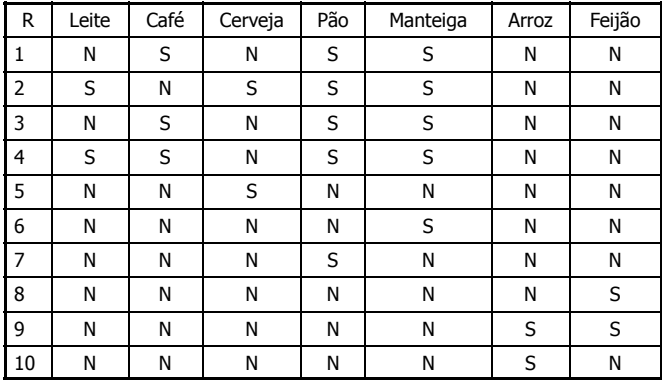

### Encontrando Regras de Associação:

- Uma regra possui dois parâmetros: *sup\_mín* e *conf\_mín*;
	- sup(R) ≥ *sup\_mín* & conf(R) ≥ *conf\_mín*
- Problema:
	- Encontrar todas as regras que forneçam *sup\_mín* e *conf\_mín* pré-estabelecidos
- Inicialmente, encontrar todos os conjuntos de itens freqüentes
- Em seguida, extrair regras com elevada confiança a partir desses conjuntos

**17**

### **Principal Forma de Reduzir o No. de Candidatos**

### Princípio Apriori:

- Se um conjunto de itens é frequente, então todos os seus subconjuntos também devem ser
- Válido devido à seguinte propriedade do suporte:

 $\forall X, Y : (X \subseteq Y) \implies \sup(X) \ge \sup(Y)$ 

– Propriedade anti-monotônica<br> ◆ suporte de um conjunto de itens nunca excede os suportes<br>dos seus subconjuntos !

#### © Tan,Steinbach, Kumar Introduction to Data Mining 4/18/2004 19

### **Geração de Itens Frequentes**

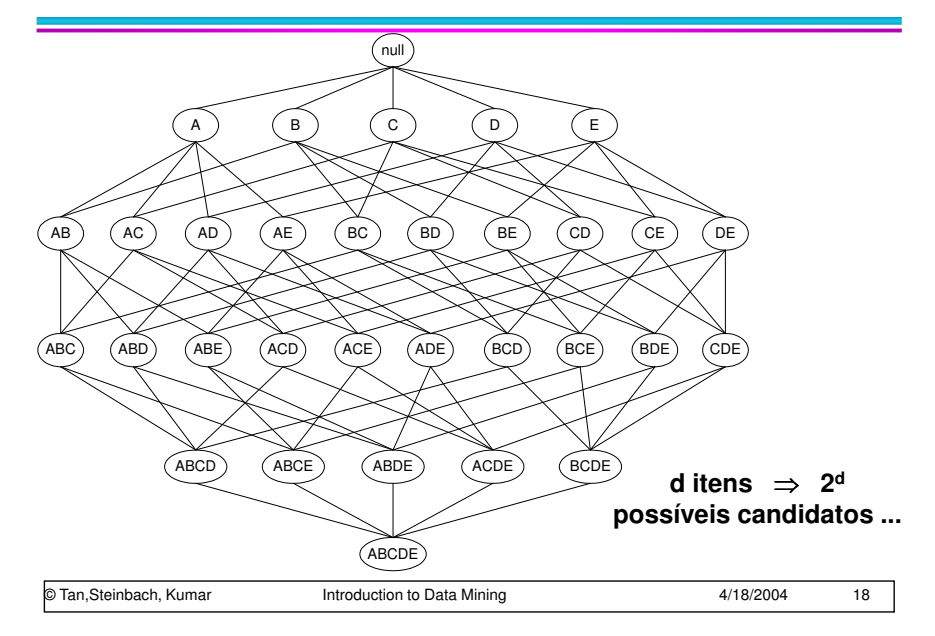

### **Ilustrando o Princípio**

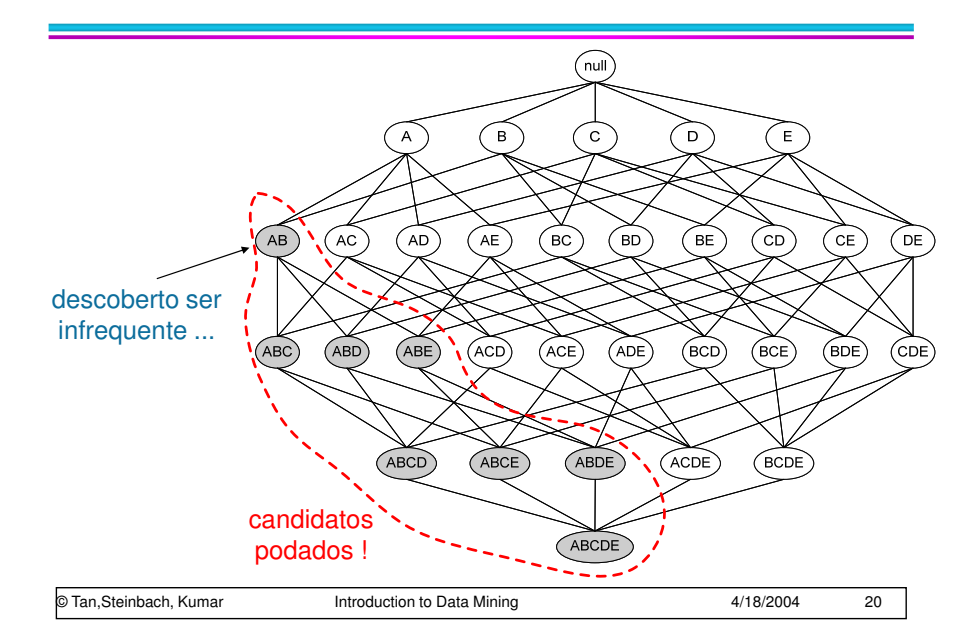

### **Ilustrando o Princípio**

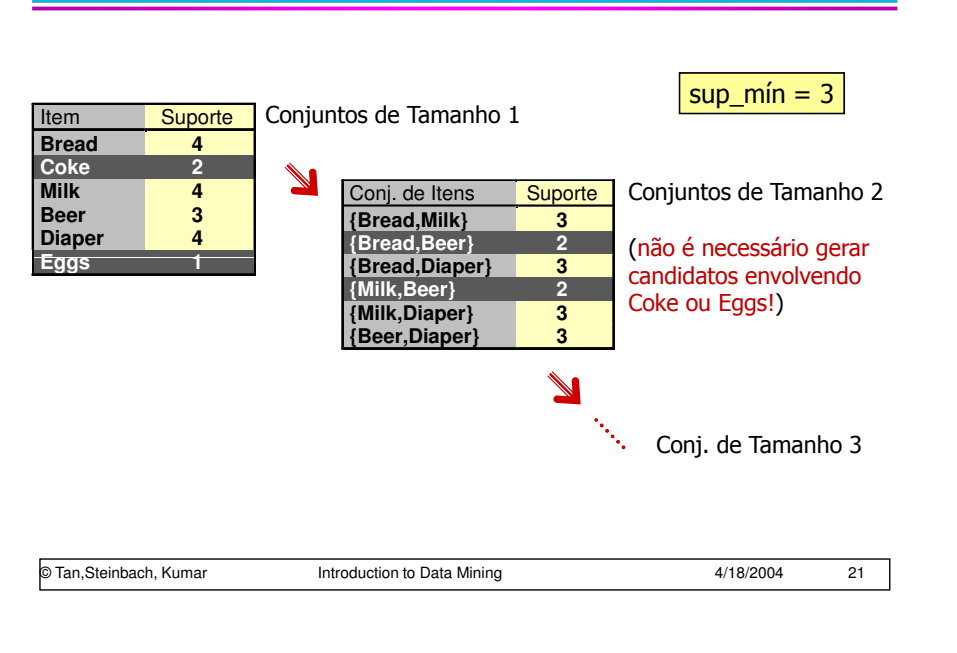

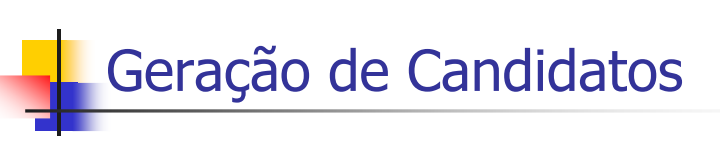

#### П **Método**  $F_{k-1}$  **x**  $F_1$  :

г Para evitar redundâncias, basta manter os itens ordenados internamente <sup>a</sup> cada conjunto <sup>e</sup> gerar os candidatos de forma organizada, unindo cada conj. frequente de tamanho  $(k - 1)$ apenas com os itens freq. de ordem superior na lista ordenada

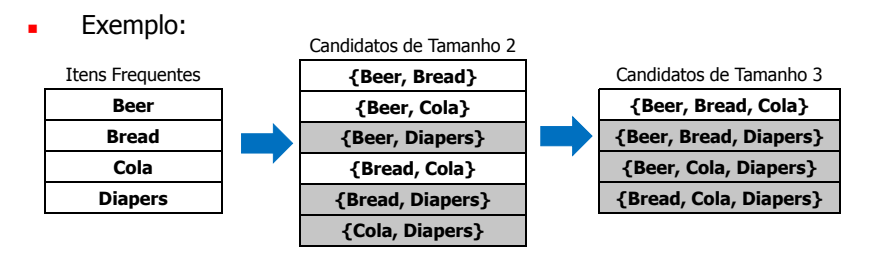

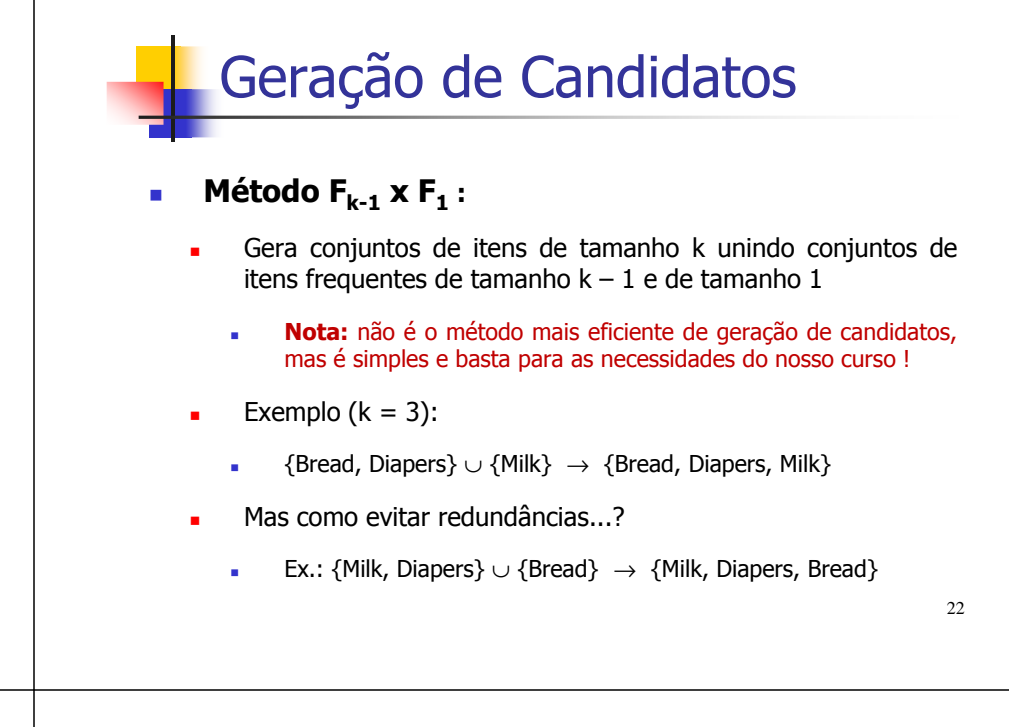

### **Geração de Candidatos**

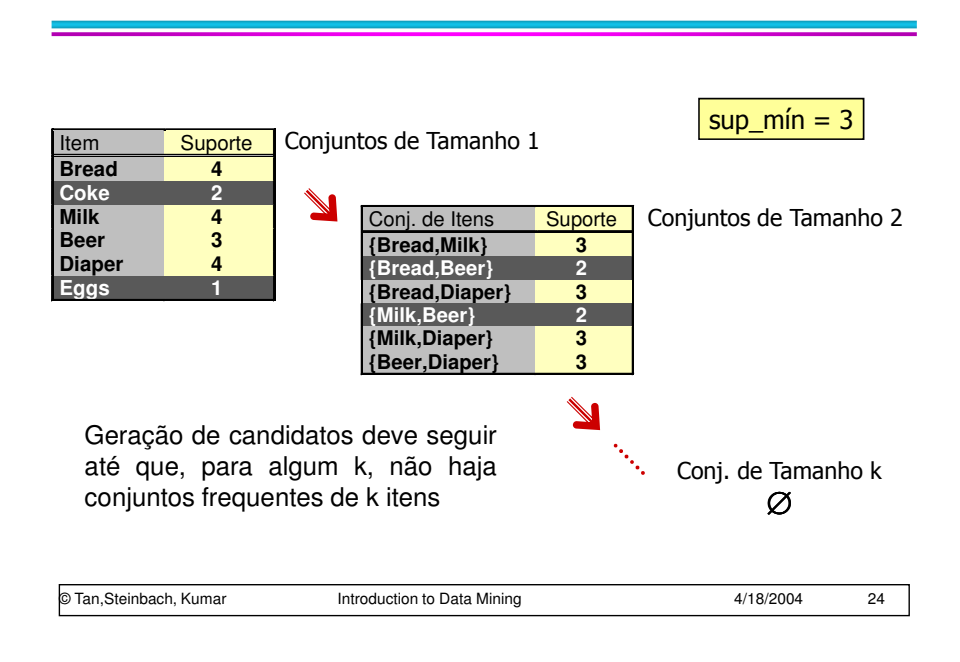

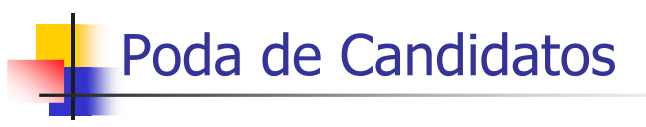

- L Note que todo <sup>o</sup> procedimento demanda computar <sup>o</sup> suporte de cada conjunto candidato gerado...
	- П Varrer <sup>a</sup> BD <sup>e</sup> tentar casar cada candidato com cada transação...
	- Pode ser bem mais eficiente:
		- mantendo ordenadas as transações <sup>e</sup> os candidatos
		- г utilizando estruturas de dados apropriadas
	- Mesmo assim <sup>é</sup> computacionalmente caro !
	- П Custo computacional pode ser amenizado se for possível eliminar alguns candidatos sem computar diretamente seu suporte

### Poda de Candidatos (Exemplo)

- Dados 5 conjuntos freqüentes de 3 itens:

{A B C}, {A B D}, {A C D}, {A C E}, {B C D}

- Conjunto candidato formado por 4 itens:

{A B C D}

- $\rightarrow$  Pode ser freqüente, pois todos os seus subconjuntos de 3 itens o são
- **E o que dizer sobre o conjunto**  ${A \subset D E}$  ?

**26**

- $\rightarrow$  Como {C D E} não é freqüente, o conjunto {A C D E} também não é !
- $\rightarrow$  Pode ser descartado

25

### **Rotina Básica**

### Algoritmo:

- Seja k=1
- Gere conjuntos de itens frequentes de tamanho 1
- Repita até que não haja mais conjuntos frequentes
	- **Gere** conjuntos candidatos de tamanho (k+1)
	- **Pode** os candidatos que possuem subconjuntos de tamanho k que não são frequentes
	- ◆ Conte o suporte dos candidatos remanescentes varrendo a base de dados e **elimine** os candidatos infrequentes , ou seja, aqueles com contagem menor que sup\_mín

#### © Tan,Steinbach, Kumar Introduction to Data Mining 4/18/2004 27

# Exercício:

- Gere os conjuntos de itens frequentes com sup\_mín = 5 na BD abaixo:

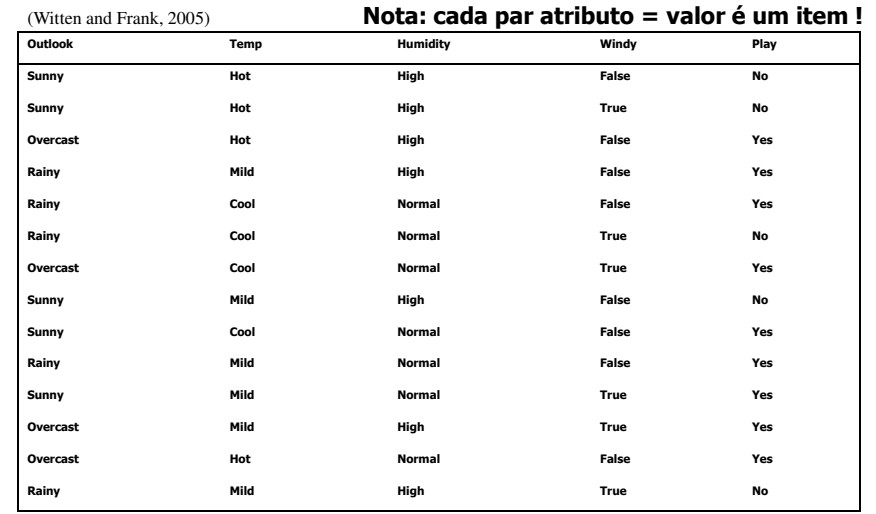

Voltando ao Exemplo Anterior (Freitas & Lavington)...

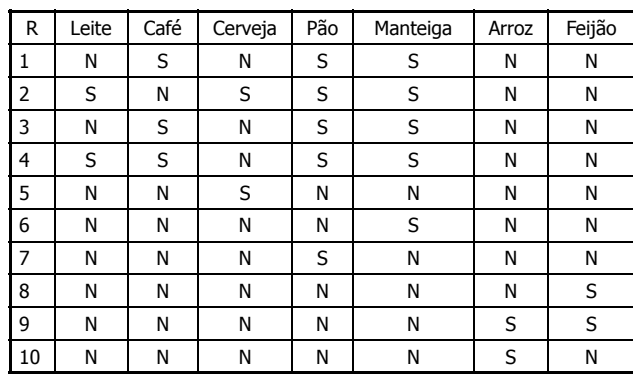

**29**

- Passo 1 Suporte p/ Conjuntos com 1 Item:
	- Arroz: 2; Café: 3; Cerveja: 2; Feijão: 2; Leite: 2; Manteiga: 5; Pão: 5.
	- Considerando sup\_mín = 3:
	- **Café**, **Manteiga** <sup>e</sup>**Pão** seriam os itens freqüentes!
- Passo 2 Suporte p/ Conjuntos com 2 Itens:

**30**

⇒Procurar considerando somente os itens freqüentes⇒ Café, Manteiga, Pão

- Passo 2 ...

- {Café, Manteiga}: Suporte = 3;<br>{Café, Pão}: Suporte = 3;
- Suporte =  $3$ ;<br>Suporte =  $4$ ;
- {Manteiga, Pão}:

Conjuntos de itens frequentes para sup  $min = 3$ : {Café, Manteiga}, {Café, Pão}, {Manteiga, Pão}

- Passo 3 Suporte p/ Conjuntos com 3 Itens:
	- A partir dos conjuntos anteriores obtém-se:
		- {Café, Manteiga, Pão}: Suporte = 3;
	- Nota:
		- Antes de calcular o suporte deste conjunto, ele foi submetido (e sobreviveu) ao procedimento de poda que verificou que todos os seus subconjuntos de tamanho 2 são freqüentes:
			- {Manteiga, Pão}, {Café, Pão}, {Café, Manteiga}

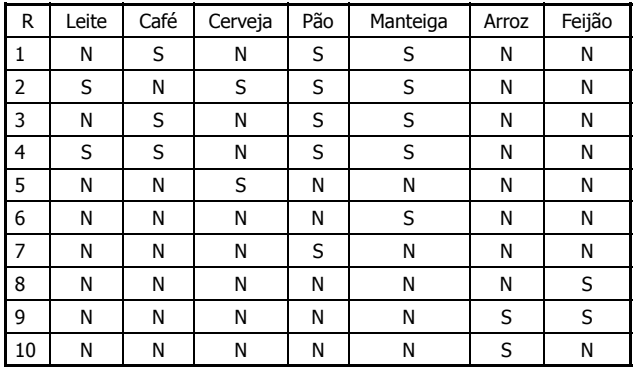

- Em Resumo:
	- Sup({Café}) = 3 e Sup({Manteiga}) = Sup({Pão}) = 5
	- Sup({Café, Manteiga}) = 3
	- Sup({Café, Pão}) = 3
	- Sup({Manteiga, Pão}) = 4
	- Sup({Café, Manteiga, Pão}) = 3

#### (Freitas & Lavington)

### Gerando Regras de Associação:

- Dados os conjuntos de itens freqüentes:
	- Para cada conjunto I :
		- $\blacksquare$  Para cada subconjunto *J* de *I* :

**34**

- Determinar todas as regras de associação da forma:

 $(I-J) \Rightarrow J$ 

- Eliminar aquelas com medida de **confiança** menor que o limiar mínimo pré-estabelecido (conf\_mín)

### Voltando ao Exemplo Anterior (Freitas & Lavington)...

 $Sup({Café}) = 3$ ;  $Sup({Manteiga}) = Sup({Pão}) = 5$ Sup( ${Café, Manteiga}$ ) = 3; Sup( ${Café, Pão}$ ) = 3; Sup( ${Manteiga, Pão}$ ) = 4 Sup({Café, Manteiga, Pão}) = 3

- Calcula-se, então, a **Confiança** das regras candidatas:
- a) {Café, Manteiga} : Se "café" então "manteiga" – conf.=1,0 Se "manteiga" então "café" – conf.=0,6

### b) {Café, Pão} :

Se "café" então "pão" – conf.=1,0 Se "pão" então "café" – conf.=0,6

c) {Manteiga, Pão} : Se "manteiga" então "pão" – conf.=0,8 Se "pão" então "manteiga" – conf.=0,8

#### d) {Café, Manteiga, Pão} : Se "café, pão" então "manteiga" – conf.=1,0 Se "café, manteiga" então "pão" – conf.=1,0 Se "manteiga, pão" então "café" – conf.=0,75 Se "café" então "pão,manteiga" – conf.=1,0 e assim por diante, escolhendo-se depois as regras que respeitam conf\_mín.

# **Exercícios**

- • Complete o exemplo anterior selecionando todas as regras de associação que se pode extrair da BD que tenham conf  $min = 0.8$
- • Explique porque não é preciso calcular o suporte das regras candidatas (apenas a confiança) para saber que essas regras necessariamente possuem suporte maior ou igual ao mínimo (0,3 neste exemplo)

### Nota Sobre a Geração de Regras

- A geração do conjunto de regras também pode se beneficiar do princípio apriori
- É simples observar que o princípio implica a seguinte propriedade da confiança:
	- Confiança de regra de um dado conj. de itens não cresce se passamos itens da esquerda para a direita da regra
	- Por exemplo, dado um conj. de itens {A B C D}:
		- $\text{conf(ABC} \rightarrow D) \geq \text{c(AB} \rightarrow CD) \geq \text{c(A} \rightarrow BCD)$

**37**

### **Geração de Regras no Algoritmo Apriori**

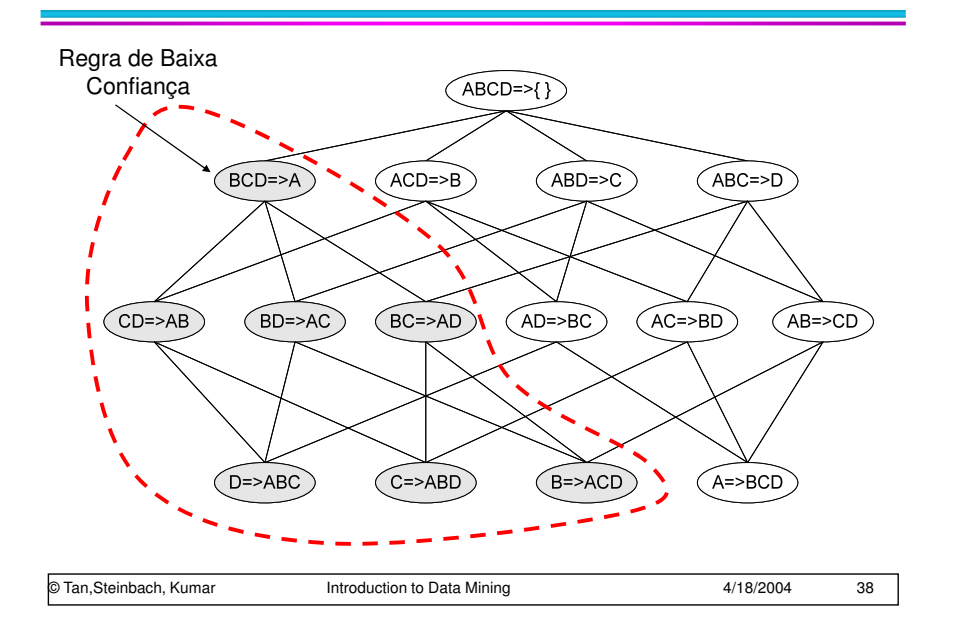

### "Filtrando" Regras de Associação:

- Problema: grandes BDs (e.g. supermercados) podem produzir um número elevado de regras de associação, mesmo com valores razoáveis para suporte e confiança...
	- Esse problema é ainda mais crítico em BDs com distribuições de suporte desbalanceadas...
- Possíveis soluções:
	- Pré-processar a base e/ou **filtrar regras**...
- Medidas de interesse (objetivas e subjetivas) para filtragem:
	- Tópico fundamental em análise de associação, mas está além do escopo deste curso...

### "Filtrando" Regras de Associação:

- Medidas de Interesse Subjetivas:
	- Geralmente são dependentes do problema
	- Tipicamente são especificadas por um especialista de domínio e utilizadas para filtrar regras que não satisfazem as especificações
		- podem ser formalizadas em termos lógicos ou matemáticos e inseridas no processo automático de filtragem; ou
		- podem ser aplicadas de forma iterativa pelo próprio especialista em um ambiente iterativo amigável (visual data mining)
- Medidas de Interesse Objetivas:
	- Alternativas a Suporte Confiança

### "Filtrando" Regras

- Exemplo de Medida de Interesse Objetiva
	- Fator de Interesse (FI)
		- FI(I → Z) = Conf(I → Z) / (Sup(Z) / N)
	- Exemplo:
		- FI(q → p) = Conf(q → p) / (Sup(p) / N) =

 $= 1 / (25/30) = 1.2$ 

**41**

• 
$$
FI(q \rightarrow r) = Conf(q \rightarrow r) / (Sup(r) / N) =
$$

$$
= 1 / (5/30) = 6
$$

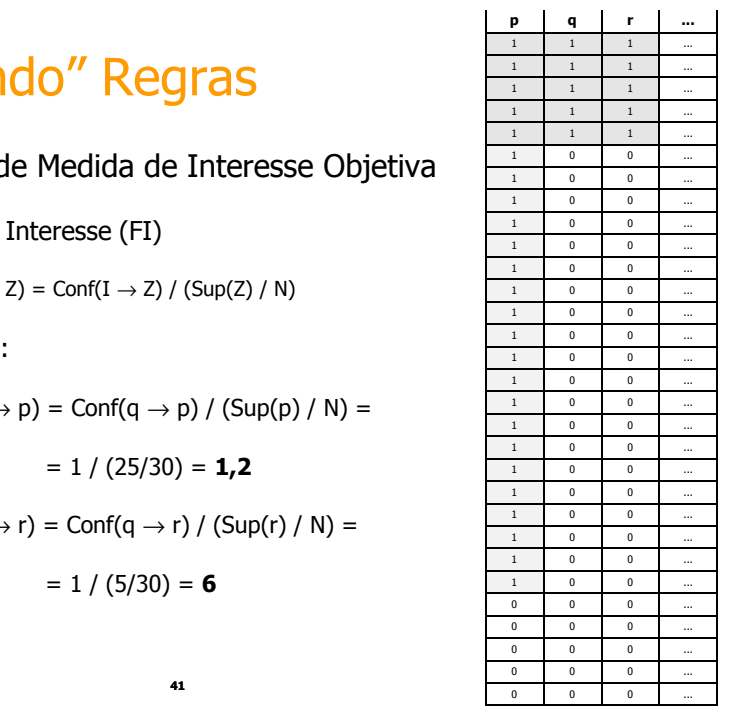

### Descoberta de Padrões de Risco

- Aplicação típica em dados de registros clínicos (epidemiologia)
	- mas também em outras aplicações (p. ex. monitoramento de falhas)
- Registros compostos de atributos descritores e um atributo meta que assume os valores: "normal" e "anormal". P. ex.:

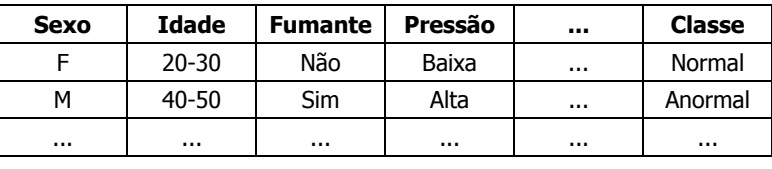

- **Padrão**: (sub)conjunto de pares atributo-valor
	- Por exemplo,  $P_d = \{Pressão = Alta, Funanite = Sim\}$

42

### Descoberta de Padrões de Risco

- **Padrão de Risco**: padrão P<sub>d</sub> associado a uma regra (P<sub>d</sub> → anormal)<br>que apresenta elevados valores de **suporte local e risco relativo** que apresenta elevados valores de **suporte local** e **risco relativo**
- **Suporte Local**: suporte do conjunto de itens {P<sub>d</sub>, anormal} relativo apenas aos registros ("transações") cujo valor de classe é anormal

Lsup( $P_d \rightarrow$  anormal) = Sup( $\{P_d$ , anormal}) / Sup( $\{\text{anormal}\}$ )

- **Risco Relativo**:

 $RR(P_d \rightarrow \text{anormal}) = \frac{\text{Prob}(\text{anormal} | P_d)}{\text{Prob}(\text{anormal} | \neg P_d)} \approx \frac{\text{Conf}(P_d \rightarrow \text{anormal})}{\text{Conf}(\neg P_d \rightarrow \text{anormal})}$ 

- Observação:

(anormal  $P_d$ ) (anormal  $\neg P_d$ )  $(\{P_d, \text{anormal}\})$  $(P_{_d})$  $\left(\left\{\neg P_d, \text{anormal}\right\}\right)$  $\frac{\text{Prob}(P_d)}{\text{Sup}(P_d)/N}$  /  $\frac{\text{Prob}(\neg P_d)}{\text{Sup}(P_d)/N}$  /  $\frac{\text{Sup}(\{\neg P_d, \text{anor} \}}{\text{Sup}(\neg P_d)}$  $\frac{\left(\left\{-P_d, \text{anormal}\right\}\right) / R}{\sup\left(-P_d\right) / N}$  $\frac{P_a}{P_a}$ // *N*<br>*P<sub>a</sub>* )/ *N*<br>**Sup** $\left(\neg P_a \text{,} \frac{P_a}{P_a}\right)$ / *N*  $\frac{P_d$ , anormal *Y* / *N P*  $\frac{P}{P_d}$  /  $\frac{Prob(\{\neg P_i\})}{Prob(\{\neg P_i\})}$  $\left(\frac{P_d}{P_d}\right)$  =  $\frac{\text{Prob}(\{P_d\})}{\text{Pr}}$ *P d* $\frac{\partial P}{\partial d}$ // *N* Sup *d d d d*  $\frac{d}{d}$  =  $\frac{1100(l_d)}{PrC}$ *d*  $\text{Sup}(\neg P_d)$ /  $\frac{P_d, \text{anormal}}{Sup(P_d)/N}$  /  $\frac{\text{Sup}(\{\neg P_d, \text{anormal}\})}{\text{Sup}(\neg P_d)/N}$  $\text{Sup}(\{P_a, \text{anormal}\})/$ Prob<br>/r  $\frac{P_{d} \cdot \text{anormal}}{P_{d} \cdot \text{anormal}}$  /  $\frac{\text{Prob}(\neg P_{d} \cdot \text{anormal})}{P_{d} \cdot \text{prob}(\neg P_{d} \cdot \text{mod} \cdot P_{d})}$  $\text{Prob}(\lbrace P_a \text{, anormal} \rbrace$ Prob(anormal) Prob(anormal) ¬¬ $\approx \frac{1}{\text{Sup}(P)/N}$ ¬¬ $\frac{1}{\Box P}$  =  $\frac{1}{\Box P}$  =  $\frac{1}{\Box P}$  =  $\frac{1}{\Box P}$  =  $\frac{1}{\Box P}$ 

### Descoberta de Padrões de Risco

### - **Observações**:

- $\cdot$  P<sub>d</sub> > 1 significa que o grupo que possui este padrão apresenta maior risco de ser anormal
	- $\blacksquare$  grupo que não apresenta  $P_d$  possui menor risco
	- **•** p. exemplo,  $RR = 2$  significa 2 vezes mais risco para o grupo com  $P_d$
- $P_d$  < 1 significa que o grupo que possui este padrão apresenta menor risco de ser anormal
	- $\blacksquare$  grupo que não apresenta  $P_d$  possui maior risco
- Lsup e RR possuem a propriedade anti-monotônica
	- podem substituir Sup e Conf nos algoritmos de regras de associação
	- no entanto, existem especializações dos algoritmos que utilizam outras propriedades dessas medidas e permitem a extração de regras do tipo padrão de risco de forma mais eficiente que os algoritmos convencionais

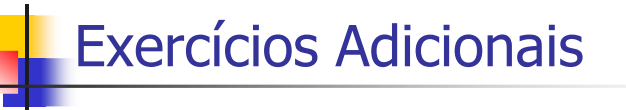

 Tome alguns conjuntos de itens de diferentes tamanhos que você gerou no exercício envolvendo <sup>a</sup> base de (Witten & Frank, 2005), gere regras de associação <sup>a</sup> partir desses conjuntos <sup>e</sup> calcule <sup>a</sup> confiança de cada uma dessas regras.

# Exercícios Adicionais

 <sup>A</sup> propriedade que <sup>a</sup> confiança de uma regra de um dado conj. de itens não cresce se passamos itens da esquerda para <sup>a</sup> direita da regra <sup>é</sup> denominada anti-monotônica. Com base na definição da medida de confiança, explique porque essa propriedade <sup>é</sup> válida.

46

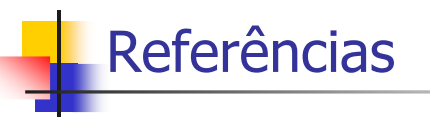

- P.-N. Tan, Steinbach, M., and Kumar, V., Introduction to Data Mining, Addison-Wesley, 2006
- $\blacksquare$ I. H. Witten and E. Frank, *Data Mining: Practical* Machine Learning Tools and Techniques, 2nd Edition, Morgan Kaufmann, 2005